Kreatives Gestalten ► Kunst und Kitsch ► **Gemälde aus Fotos erzeugen**

Photoshop Aktuell · Vol. 1

## **Gemälde aus Fotos erzeugen**

Kunst oder Kitsch? .......................1 Das Musterstempel-Werkzeug ..............6

Der Kunstprotokoll-Pinsel ..................2

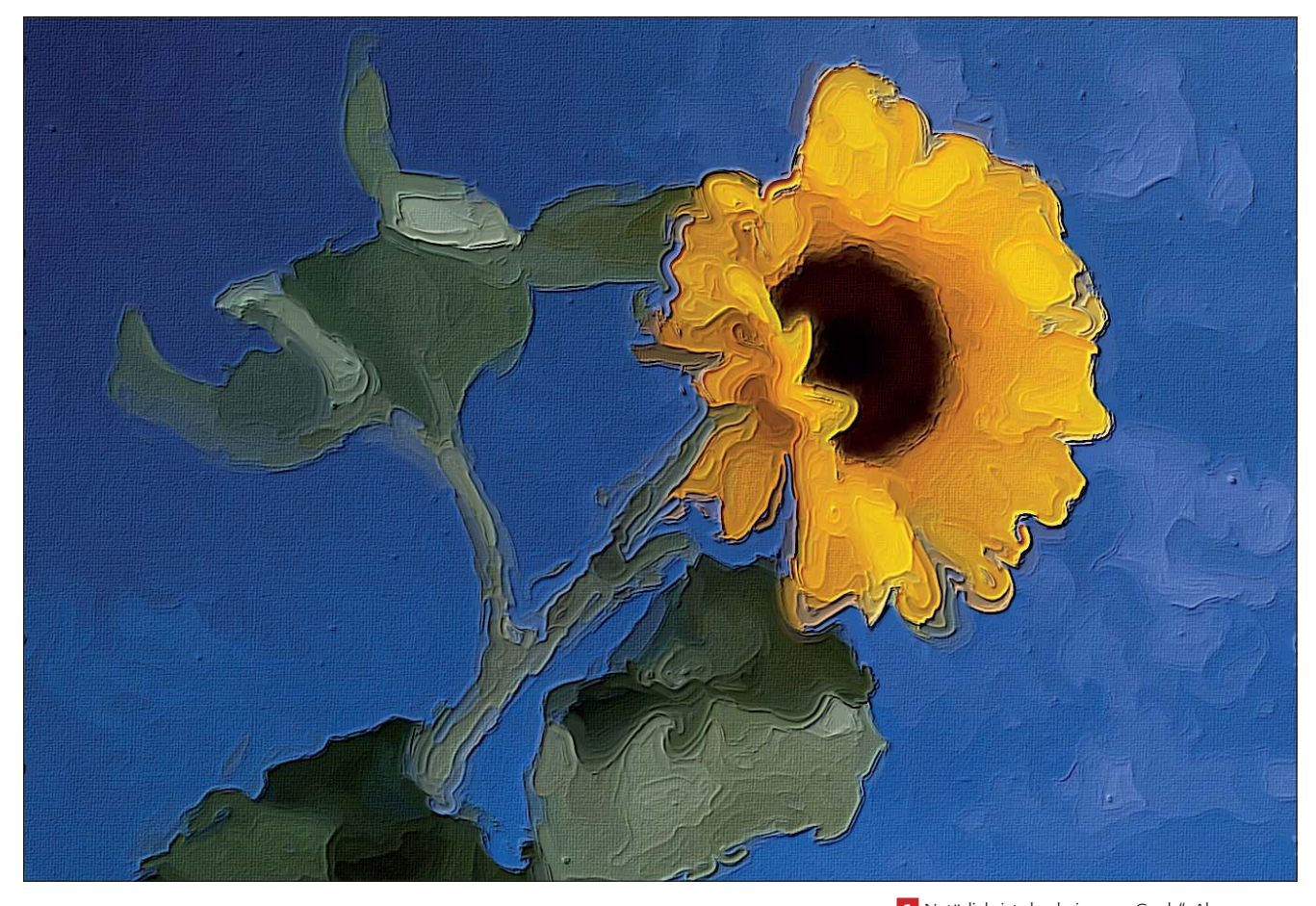

## **Kunst oder Kitsch?**

Natürlich ist die Fähigkeit zu künstlerischem Ausdruck nicht jedem gegeben. Unabhängig davon, ob "Malen nach Zahlen" irgendeinen Anspruch zu erfüllen in der Lage ist, macht es einfach ungeheur Spaß, Photoshop nicht nur als professionelles Werkzeug der Bildbearbeitung einzusetzen, sondern mit ihm auch Werke zu schaffen, die die eigene Handschrift tragen oder der eines Vorbildes nacheifern.

Zu diesem Zweck bietet Photoshop eine Vielzahl an Kunst-, Mal- und Zeichenfiltern (siehe auch Teil 8 BI FIL). Mit ihrer Hilfe kann man vorhandene Bildvorlagen in wenigen Schritten in Bilder umsetzen, die solchen mit bestimmten künstlerischen Techniken angefertigten zumindest auf den ersten Blick recht ähnlich sind. So einfach diese Möglichkeiten erscheinen, so anspruchslos und profan sind sie auch – und die so auf "Knopfdruck" erzielten Ergebnisse sind sicher nicht dazu geeignet, sehr weit über das Niveau von "Malen nach Zahlen" herauszuragen.

Aber die Fähigkeiten von Photoshop gehen weit darüber hinaus. Und wer sich nicht scheut, etwas mehr Arbeit als das Anwählen eines Menübefehls und ein bisschen Spielen mit den Parametern eines Dialogfelds zu investieren, kann sich mit Ergebnissen belohnt sehen, die tatsächlich Achtung

1 Natürlich ist das kein "van Gogh". Aber unser Werk erinnert nicht nur dadurch, dass es seine Lieblingsblume zeigt, an den großen Künstler, sondern auch durch eine gewisse Imitation seiner Maltechnik.

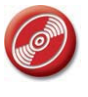

CD: PA3\_Vol\_01 Datei: Sonnenblume Foto: Marius König

## **Photoshop-Filter**

## **Malwerkzeuge**

**TOP** 

**8 KU** GEM